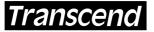

Your Supplier, Your Partner, Your Friend.

### Introduction

Transcend Information, Inc. manufactures 16MB, 32MB, 64MB, 128MB, 256MB and 512MB CompactFlash Memory Cards, a CompactFlash/PCMCIA Adapter, and a 3-in-1 USB Port Card Reader. The instructions on this page provide general installation and handling information, which should be used in conjunction with the Owner's Manuals for your devices and computer system.

# Installation Procedures

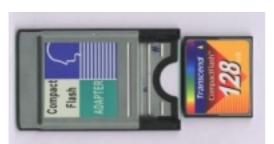

Figure 1. CompactFlash/PCMCIA Adapter

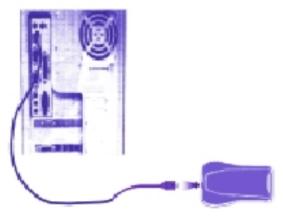

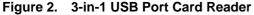

### **Digital Cameras**

 The CompactFlash Memory Card can be inserted into numerous digital cameras to store pictures as digital data. Instructions for using a CompactFlash Memory Card with your digital camera are located in your camera's Owner's Manual. Data stored on the CompactFlash Memory Card can be transferred to a computer system via use of the CompactFlash/PCMCIA Adapter (Adapter) or the 3-in-1 USB Port Card Reader (Reader).

#### CompactFlash/PCMCIA Adapter

 The CompactFlash/PCMCIA Adapter (Adapter) (Figure 1) can be used to transfer files to/from the CompactFlash Memory Card into a laptop or handheld computer via a PCMCIA slot. Install a memory card into the Adapter by aligning the notches on the card with those on the Adapter, with the Transcend logo on the card visible.

# 3-in-1 USB Port Card Reader

- The 3-in-1 USB Port Card Reader (Reader) (Figure 2) can be used with any notebook or desktop computer that has the Win 98, Win Me, Win 2000, or MAC O/S and a USB port. Once the device drivers have been installed according to the Reader's Owner's Manual, it can be used with a CompactFlash Memory Card as a fast, easy data exchange device, i.e. a small hard drive.
- 2. Insert the CompactFlash Memory Card into the slot of the Reader with the Transcend logo facing up. Slide the card into the Reader until it is completely seated.
- 3. The CompactFlash Memory Card and Reader can be attached to the computer when the system is either on or off. Never remove a memory card while the Reader is transferring data.

### Laptops and Handheld PCs

- 1. The CompactFlash Memory Card and the Adapter can be used with numerous laptops and handheld PCs to store, copy, and move information like a small hard drive.
- After the Adapter containing the memory card has been fully firmly inserted into the PCMCIA slot, in Win 98, Win Me, Win 2000, or Mac 8.6 & Up systems, when you double-click on "My Computer" you should see the card listed.

# Ordering Information

| Transcend P/N | Memory Size | Note               |
|---------------|-------------|--------------------|
| TS0MPC5068    | 0MB         | 50-68 pin Adapter  |
| TS0MFLRD      | 0MB         | 3-in-I Card Reader |
| TS16MFLASHCP  | 16MB        |                    |
| TS32MFLASHCP  | 32MB        |                    |
| TS64MFLASHCP  | 64MB        |                    |
| TS128MFLASHCP | 128MB       |                    |
| TS256MFLASHCP | 256MB       |                    |
| TS512MFLASHCP | 512MB       |                    |